# **LINC 73I: ADOBE ILLUSTRATOR I**

### **Foothill College Course Outline of Record**

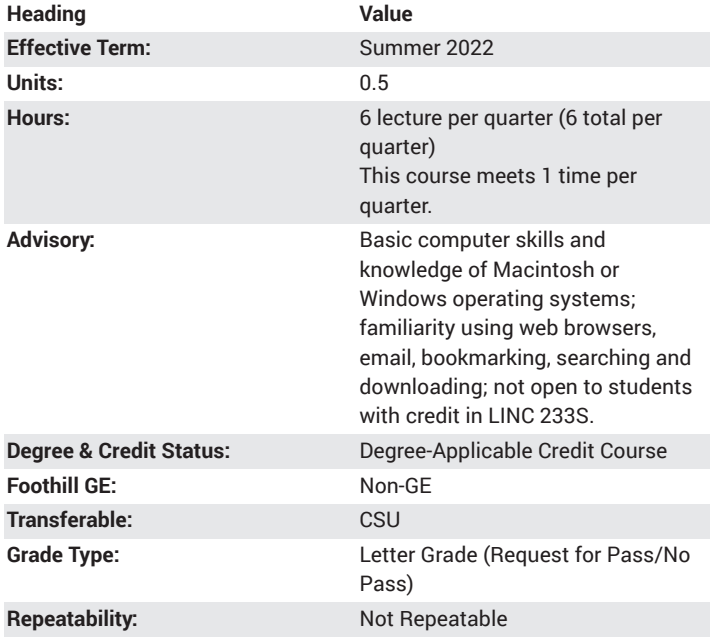

#### **Student Learning Outcomes**

- Create images using Adobe Illustrator
- Transform images with Illustrator tools
- Use Illustrator in the process of designing useful documents

### **Description**

This course provides hands-on experience with the basic elements and tools of Adobe Illustrator, a software drawing tool, to produce simple vector illustrations. Includes methods of illustration that contribute to digital storytelling.

### **Course Objectives**

The student will be able to:

- 1. Create images using Adobe Illustrator
- 2. Transform images with Illustrator tools
- 3. Use Illustrator in the process of designing useful documents
- 4. Use Illustrator to develop a student project

#### **Course Content**

- 1. Creating images with Illustrator
- 2. Working with color
	- a. Drawing and editing
	- b. Painting
- 3. Document design
	- a. Layers
	- b. Special effects
	- c. Using and formatting character and paragraph styles

4. Student project

a. Saving and exporting graphics

# **Lab Content**

Not applicable.

### **Special Facilities and/or Equipment**

1. When offered on/off campus: Lecture room equipped with overhead projector, white/black board, and a demonstration computer connected online. Computer laboratories equipped with online PCs and Macintosh computers, network server access, and printers.

2. When taught via the internet: Students must have current email accounts and ongoing access to internet capable computers that can download and run software.

# **Method(s) of Evaluation**

Methods of Evaluation may include but are not limited to the following:

Developing an illustration project Presenting the project to peers for feedback Making constructive contributions to class discussions

### **Method(s) of Instruction**

Methods of Instruction may include but are not limited to the following:

Students will view presentation of software usage and apply skills with hands-on technology tools

Students will create their own original projects with acquired computer and software skills

#### **Representative Text(s) and Other Materials**

Wood, Brian. Adobe Illustrator Classroom in a Book. 2021.

Instructor-assigned notes and materials.

When course is taught online: Additional information, notes, handouts, syllabus, assignments, tests, and other relevant course material will be delivered via the course learning management system, and discussion may be handled with internet communication tools.

#### **Types and/or Examples of Required Reading, Writing, and Outside of Class Assignments**

- 1. Writing assignments include an instructional design plan, peer evaluations, and critical analysis (of educational projects, technology tools, systems, or processes)
- 2. Outside assignments include conducting project development, writing the instructional plan, reading, and participating in online peer collaboration activities
- 3. When taught online these methods may take the form of print media and webpage presentations. Assignments will be submitted online as well

# **Discipline(s)**

Instructional Design/Technology